## **Елементи форматування тексту**

Основні елементи форматування у різних текстових редакторах практично однакові. Вони розташовані на панелі інструментів програми.

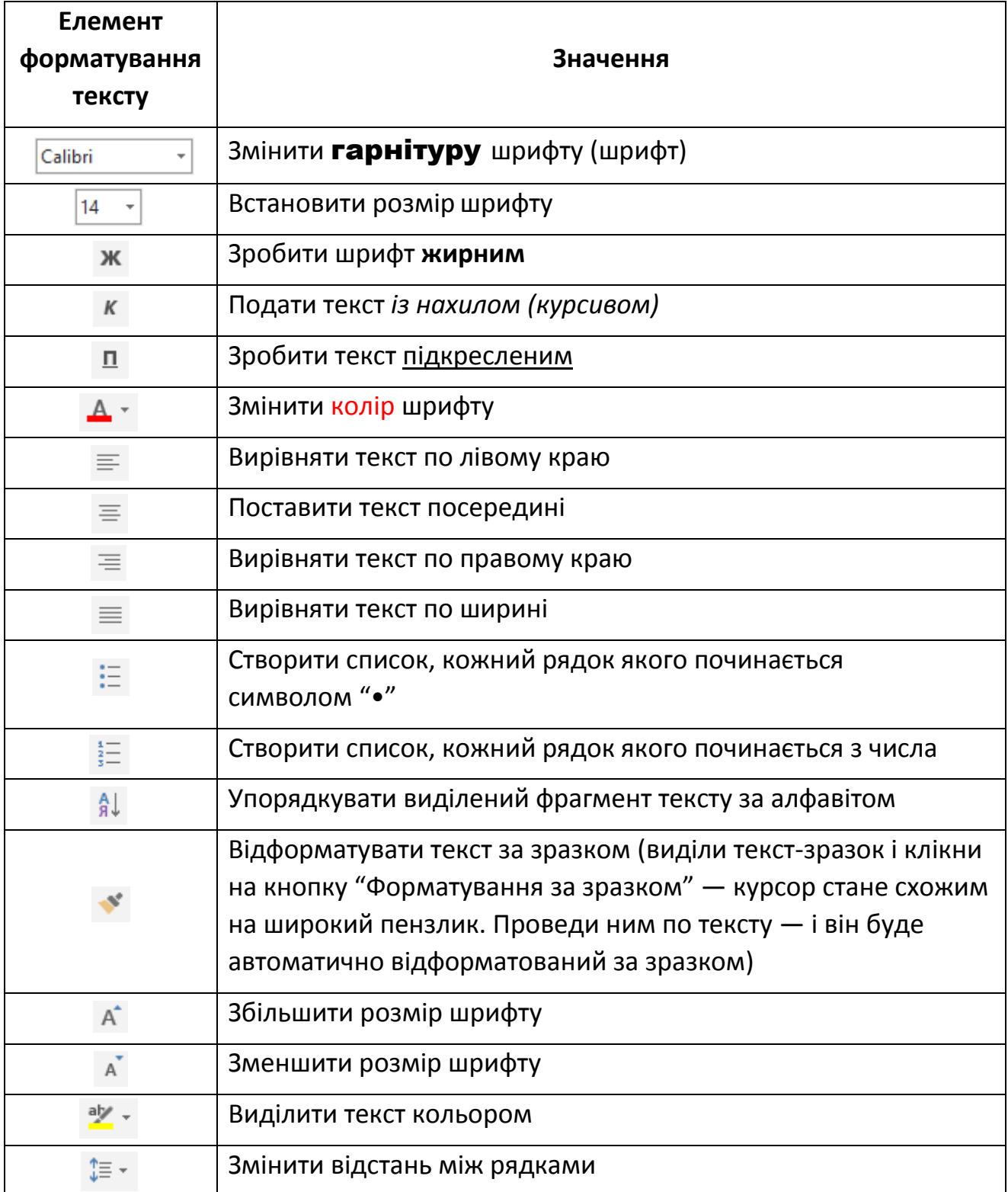